## ABE\_VEGFA\_TARGETS

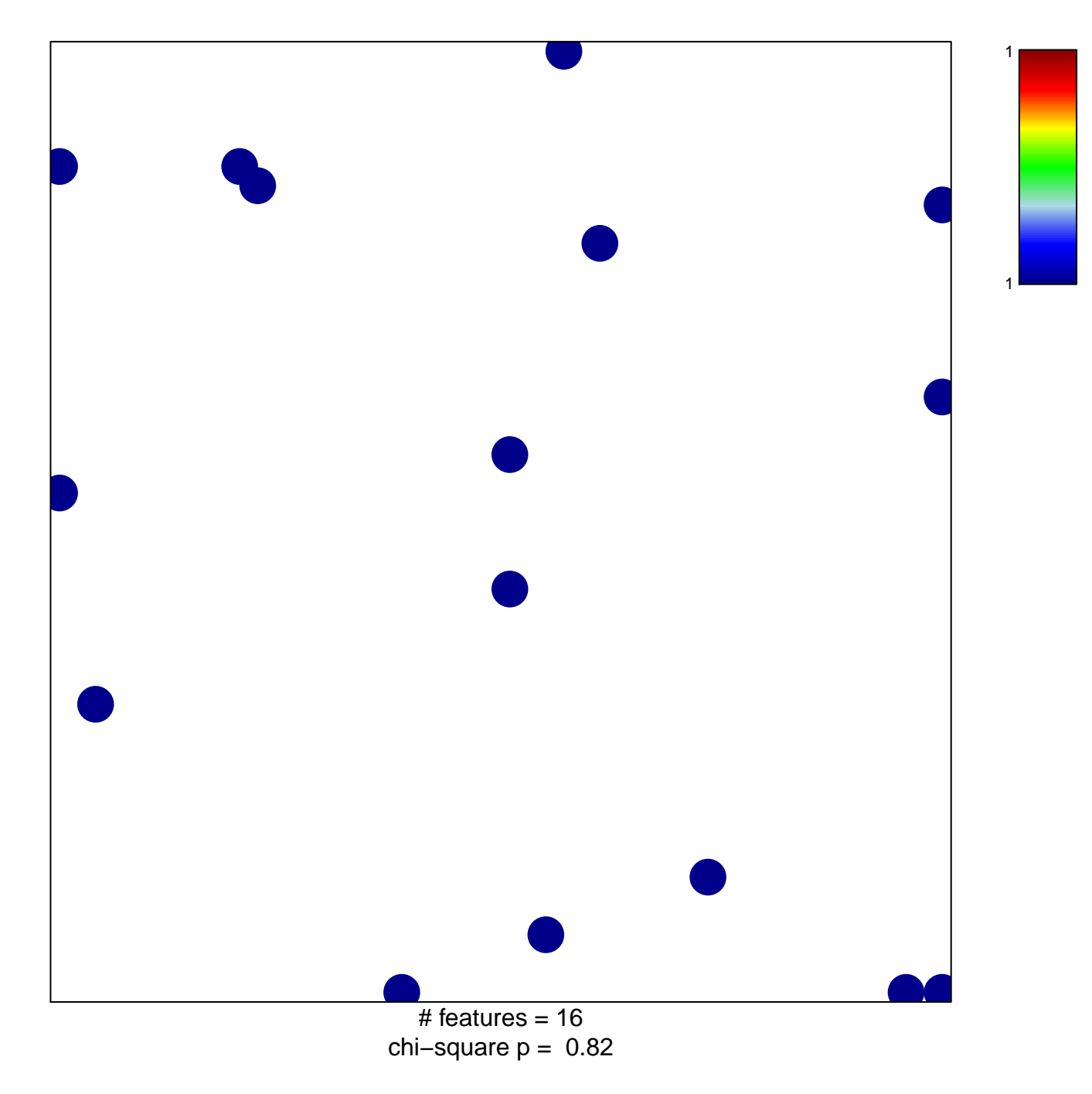

## **ABE\_VEGFA\_TARGETS**

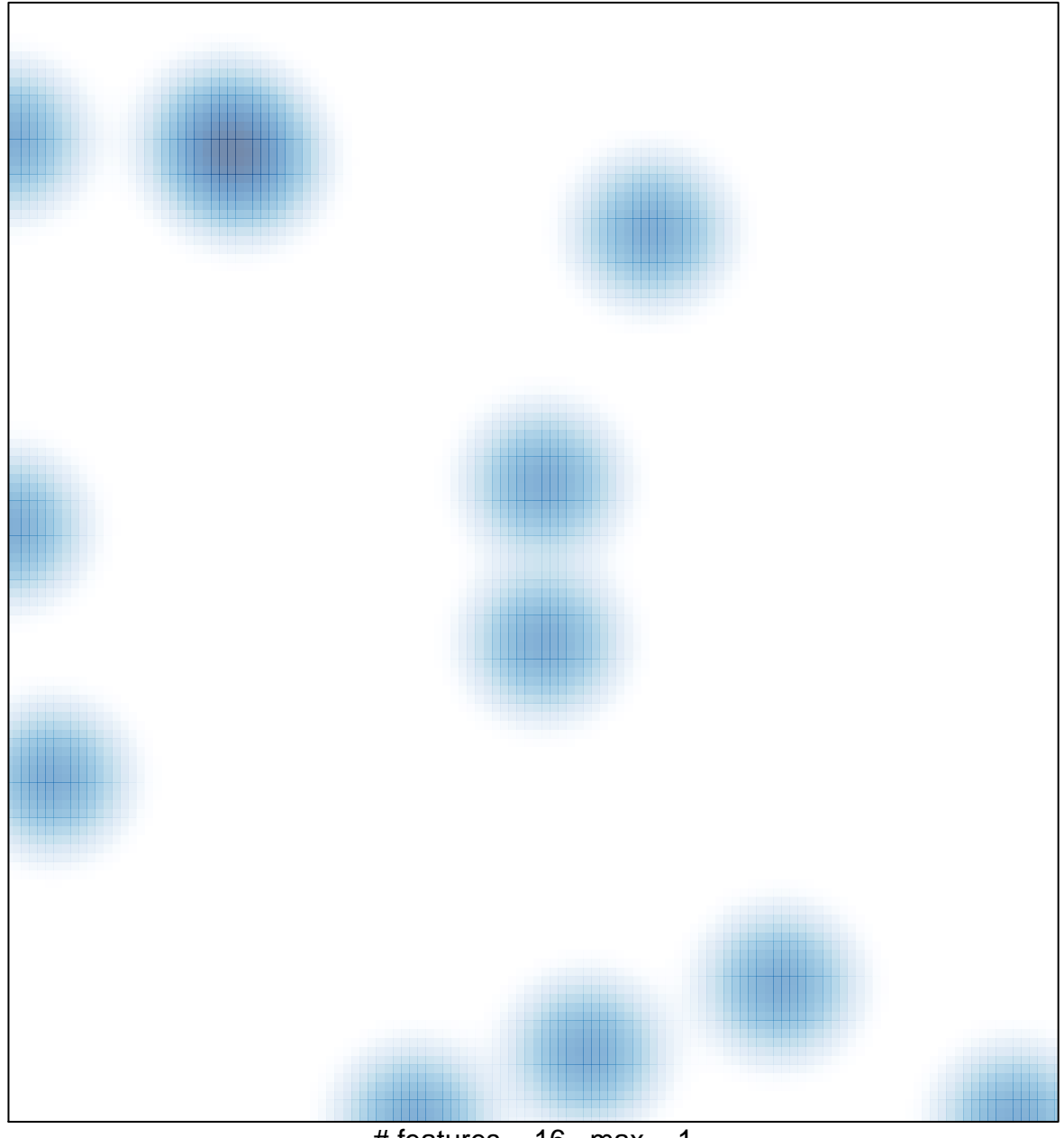

# features =  $16$ , max =  $1$